## SAP ABAP table VC2HL S LC COMPARISON {LoadConfig: Parameter structure for action 'Compare'}

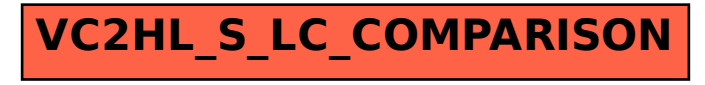